государственное бюджетное общеобразовательное учреждение Самарской области средняя общеобразовательная школа №4 п.г.т. Безенчук муниципального района Безенчукский Самарской области

Рассмотрено на заседании ШМО ГБОУ СОШ №4 Протокол № 1 от «25» августа 2018 г.

抱

Проверено Заместитель директора по УВР Е.Б. Демидова

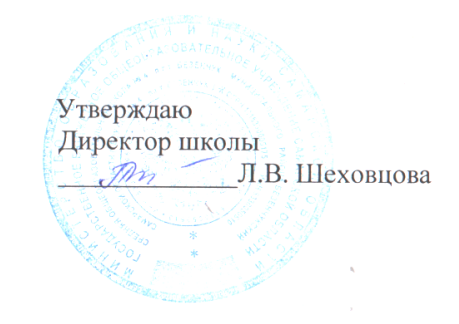

# Рабочая программа

по информатике

7 класс

Авторы: учителя информатики Быстрова Наталья Ивановна Бекетова Маргарита Валентиновна

Безенчук, 2018

#### **Пояснительная записка**

к рабочей программе по «Информатике»

Настоящая рабочая программа «Информатика» разработана в соответствии с требованиями ФГОС ООО, федеральным перечнем учебников от 31.03.2014 №253, требованиями Основной образовательной программы ГБОУ СОШ №4 п.г.т.Безенчук и ориентирована на работу по учебно-методическому комплекту:

## **Рабочая программа ориентирована на использование УМК:**

- **Учебник** «Информатика. 7 класс». Босова Л.Л. Босова А.Ю., БИНОМ, 2014.
- **Рабочая тетрадь** для 7 класса», Босова Л.Л., Босова А.Ю., БИНОМ, 2014.
- **Методическое пособие для учителя**. «Уроки информатики в 7-9 классах», Босова Л.Л., Босова А.Ю., БИНОМ, 2014.
- **Электронное пособие**. CD-диски, содержащие учебные и развивающие задания к курсу.

# **Цели и задачи курса**

Изучение предмета в 7 классах направлено на достижение следующих **целей:**

• формирование общеучебных умений и навыков на основе средств и методов, в том числе овладение умениями работать с различными видами информации, самостоятельно планировать и осуществлять индивидуальную и коллективную информационную деятельность, представлять и оценивать ее результаты;

• пропедевтическое (предварительное, вводное, ознакомительное) изучение понятий основного курса школьной информатики, обеспечивающее целенаправленное формирование общеучебных понятий, таких как «объект», «система», «модель», «алгоритм» и др.;

• воспитание ответственного и избирательного отношения к информации; развитие познавательных, интеллектуальных и творческих способностей

#### учащихся**.**

Изучение информационных технологий в 7 классе направленно на решение следующих **задач**:

- показать учащимся роль информации и информационных процессов в их жизни и в окружающем мире;
- организовать работу в виртуальных лабораториях, направленную на овладение первичными навыками исследовательской деятельности, получение опыта принятия решений и управления объектами с помощью составленных для них алгоритмов;
- организовать компьютерный практикум, ориентированный на: формирование умений использования средств информационных и коммуникационных технологий для сбора, хранения, преобразования и передачи различных видов информации (работа с текстом и графикой в среде соответствующих редакторов); овладение способами и методами освоения новых инструментальных средств; формирование умений и навыков самостоятельной работы; стремление использовать полученные знания в процессе обучения другим предметам и в жизни;
- создать условия для овладения основами продуктивного взаимодействия и сотрудничества со сверстниками и взрослыми: умения правильно, четко и однозначно формулировать мысль в понятной собеседнику форме; умения выступать перед аудиторией, представляя ей результаты своей работы с помощью средств ИКТ.

## **Планируемые результаты**

#### **Личностные результаты:**

- широкие познавательные интересы, инициатива и любознательность, мотивы познания и творчества;
- готовность к повышению своего образовательного уровня и продолжению обучения с использованием средств и методов;
- интерес к предмету, стремление использовать полученные знания в процессе обучения другим предметам и в жизни;
- способность увязать учебное содержание с собственным жизненным опытом и личными смыслами, понять значимость подготовки в области предмета в условиях развития информационного общества;
- готовность к осуществлению индивидуальной и коллективной информационной деятельности;
- развитие чувства личной ответственности за качество окружающей информационной среды;
- способность и готовность к принятию ценностей здорового образа жизни за счет знания основных гигиенических, эргономических и технических условий безопасной эксплуатации средств ИКТ.

#### **Метапредметные результаты:**

- владение основными универсальными умениями информационного характера: постановка и формулирование проблемы; поиск и выделение необходимой информации, применение методов информационного поиска; структурирование и визуализация информации; выбор наиболее эффективных способов решения задач в зависимости от конкретных условий; самостоятельное создание алгоритмов деятельности при решении проблем творческого и поискового характера;
- владение основами продуктивного взаимодействия и сотрудничества со сверстниками и взрослыми: умение осуществлять в коллективе совместную информационную деятельность, в частности при выполнении проекта; умение выступать перед аудиторией, представляя ей результаты своей работы с помощью средств ИКТ; использование коммуникационных технологий в учебной деятельности и повседневной жизни.

#### **Предметные результаты:**

- понимать и правильно применять на бытовом уровне понятия «информация», «информационный объект»;
- различать виды информации по способам её восприятия человеком, по формам представления на материальных носителях;
- приводить простые жизненные примеры передачи, хранения и обработки информации в деятельности человека, в живой природе, обществе, технике;
- приводить примеры информационных носителей;
- запускать программы из меню Пуск;
- уметь изменять размеры и перемещать окна, реагировать на диалоговые окна;
- вводить информацию в компьютер с помощью клавиатуры и мыши;
- уметь применять текстовый редактор для набора, редактирования и форматирования простейших текстов;
- уметь применять простейший графический редактор для создания и редактирования рисунков;
- уметь выполнять вычисления с помощью приложения Калькулятор;
- знать о требованиях к организации компьютерного рабочего места, соблюдать требования безопасности и гигиены в работе со средствами ИКТ.

#### **Место предмета в базисном учебном плане**

В соответствии с учебным планом программой предусмотрено изучение предмета 1 час в неделю (34 учебных часа в год).

Программа содержит перечень обязательных теоретических знаний по предмету, тематическое планирование, список методических материалов для учителя и учебных материалов для учащихся, а также перечень практических работ.

#### **Учебно – тематический план**

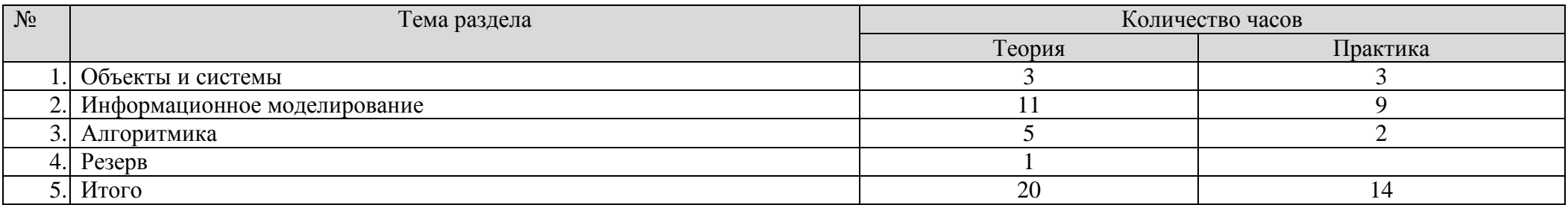

# **ОСНОВНОЕ СОДЕРЖАНИЕ**

# **Раздел 1. Объекты и их имена**

Объекты и их имена. Признаки объектов. Отношения объектов. Разновидности объектов и их классификация. Состав объектов.

Системы объектов. Система и окружающая среда. Персональный компьютер как система.

Компьютерный практикум

Практическая работа №1 «Основные объекты операционной системы Windows».

Практическая работа №2 «Работаем с объектами файловой системы».

Практическая работа №3 «Создаем текстовые объекты».

## **Раздел 2. Информационное моделирование**

Модели объектов и их назначение.

Информационные модели.

Словесные информационные модели.

Многоуровневые списки.

Математические модели.

Табличные информационные модели. Структура и правила оформления таблицы. Простые таблицы. Сложные таблицы. Табличное решение логических задач. Вычислительные таблицы. Электронные таблицы.

Графики и диаграммы. Наглядное представление о соотношении величин. Визуализация многорядных данных.

Многообразие схем. Информационные модели на графах. Деревья.

Компьютерный практикум

Практическая работа №4 «Создаем словесные модели».

Практическая работа №5 «Многоуровневые списки».

Практическая работа №6 «Создаем табличные модели».

Практическая работа №7 «Создаем вычислительные таблицы в Word».

Практическая работа №8 «Знакомимся с электронными таблицами в Excel».

Практическая работа №9 «Создаем диаграммы и графики».

Практическая работа №10 «Схемы, графы и деревья».

Практическая работа №11 «Графические модели».

Практическая работа №12 «Итоговая работа».

# **Раздел 3. Алгоритмика**

Алгоритм — модель деятельности исполнителя алгоритмов.

Исполнитель Чертежник. Управление Чертежником. Использование вспомогательных алгоритмов. Цикл повторить n раз.

Исполнитель Робот. Управление Роботом. Цикл «пока». Ветвление.

Компьютерный практикум

Работа в среде Алгоритмика.

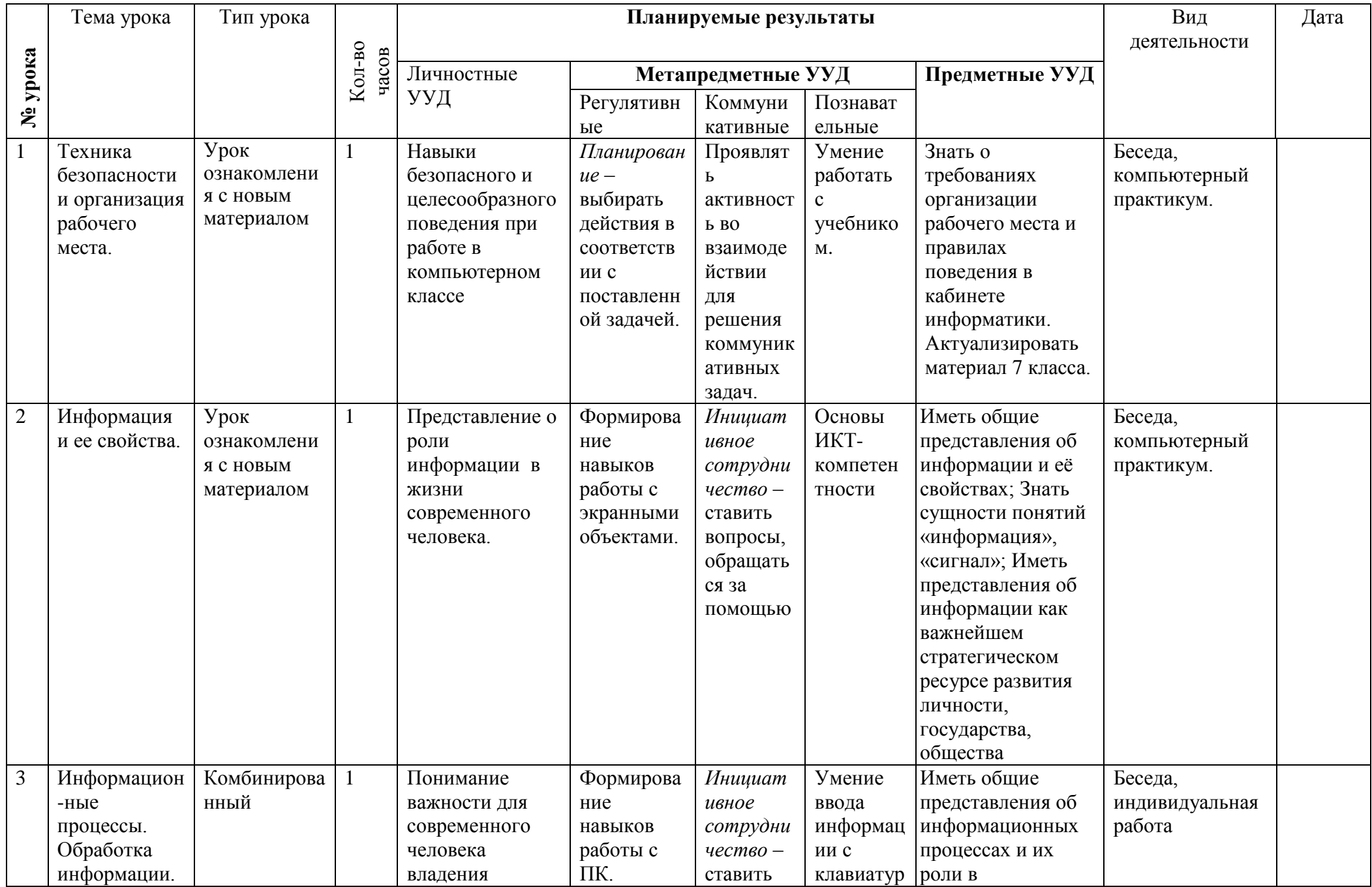

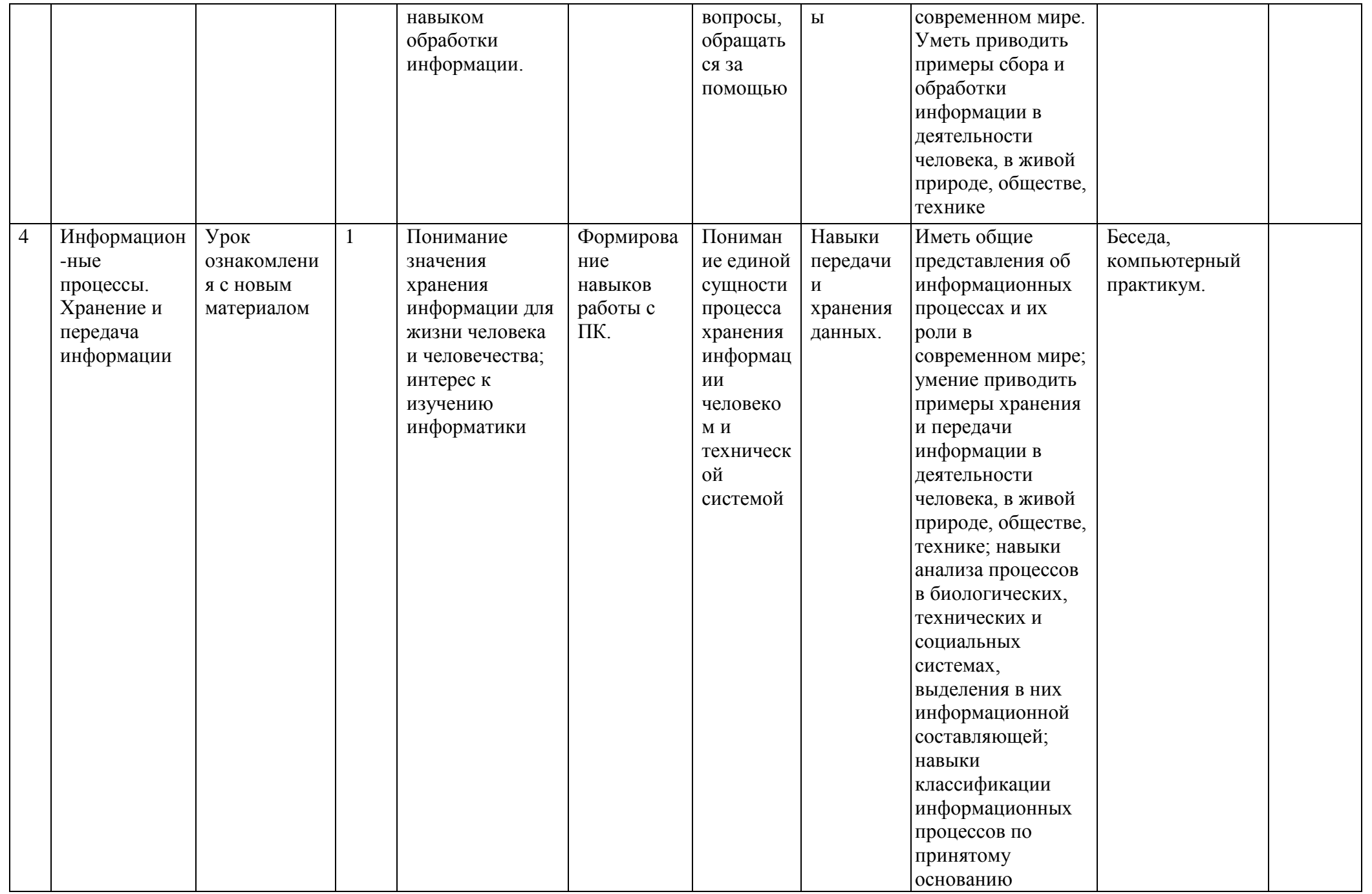

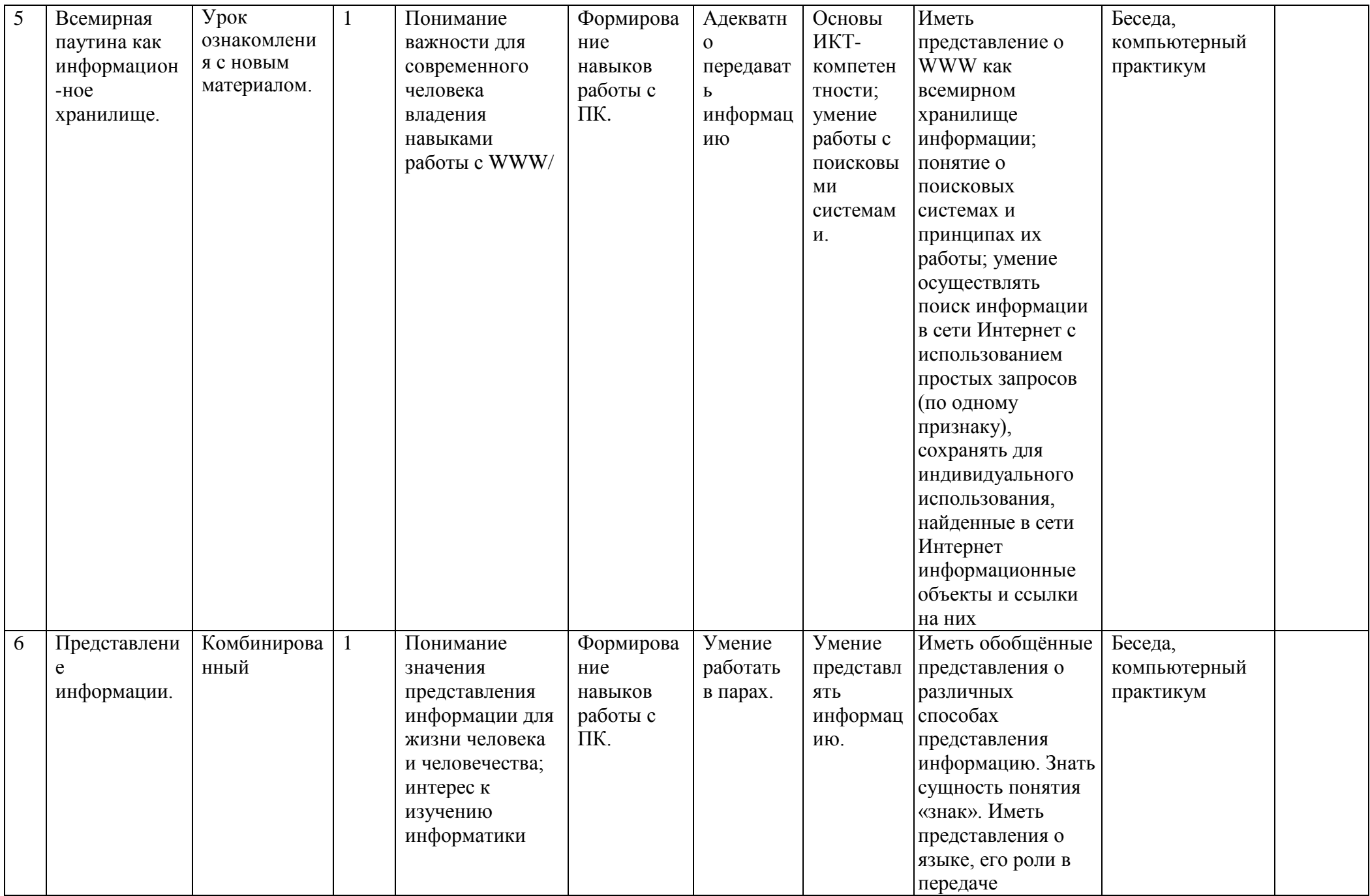

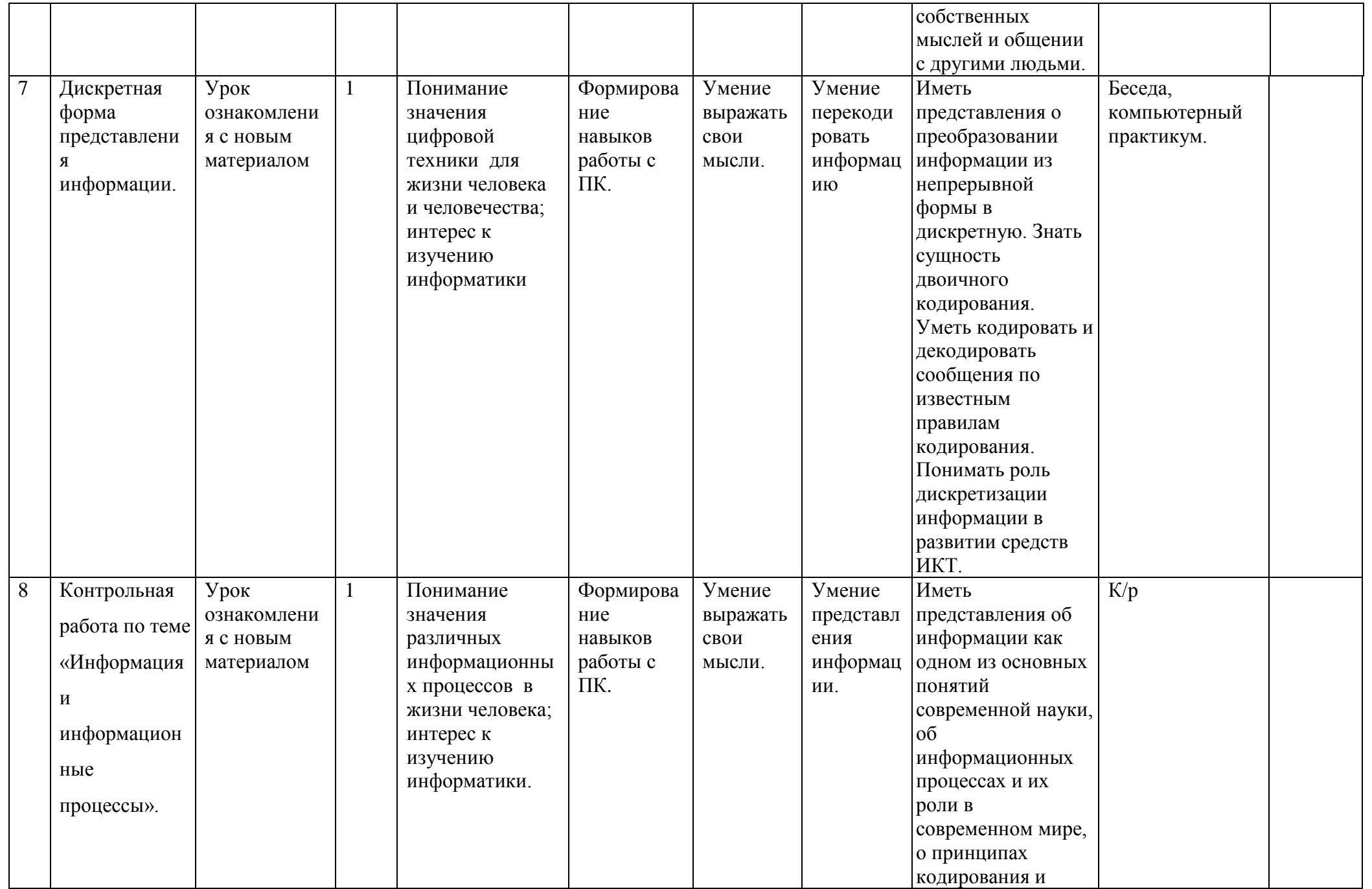

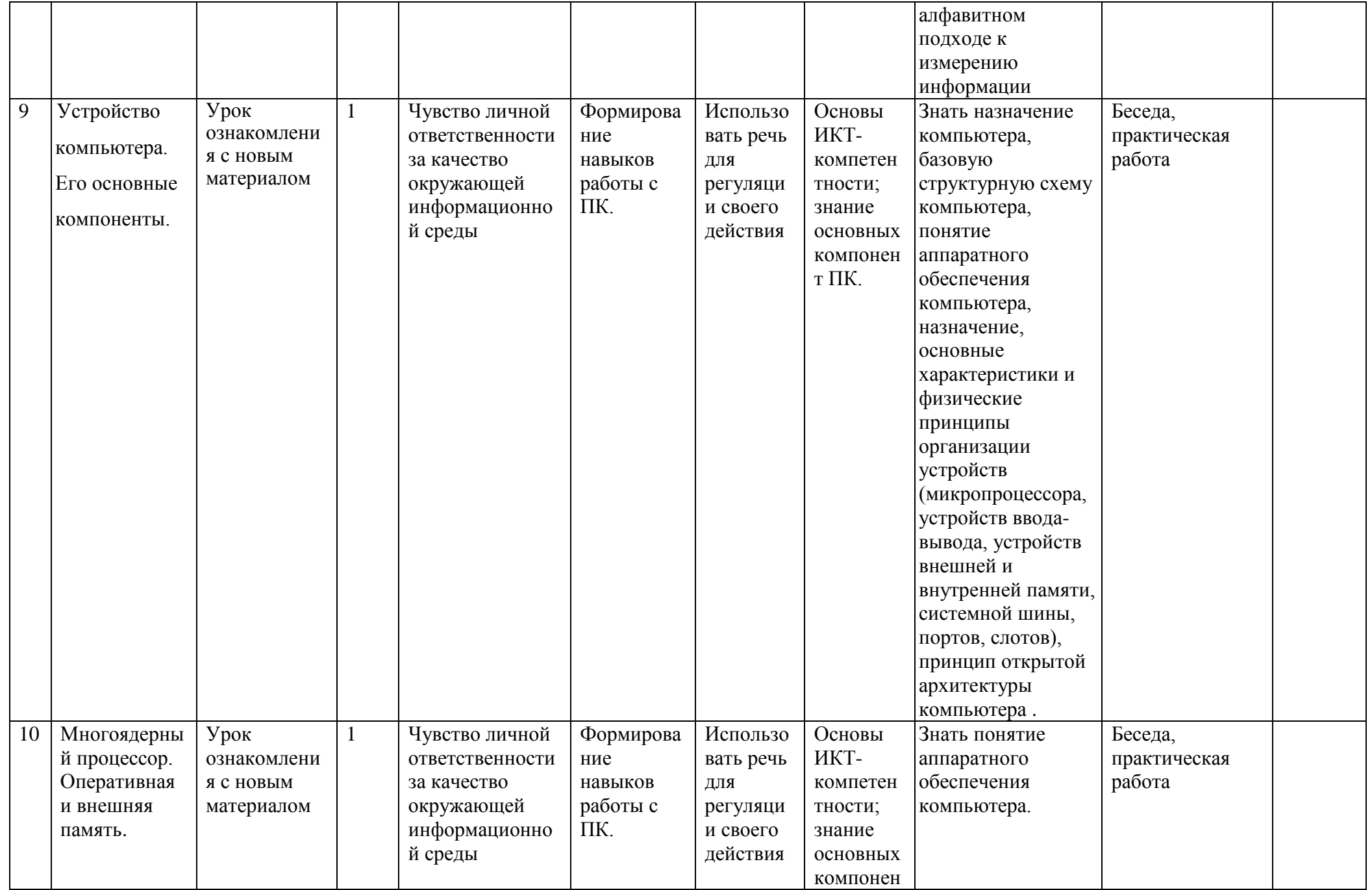

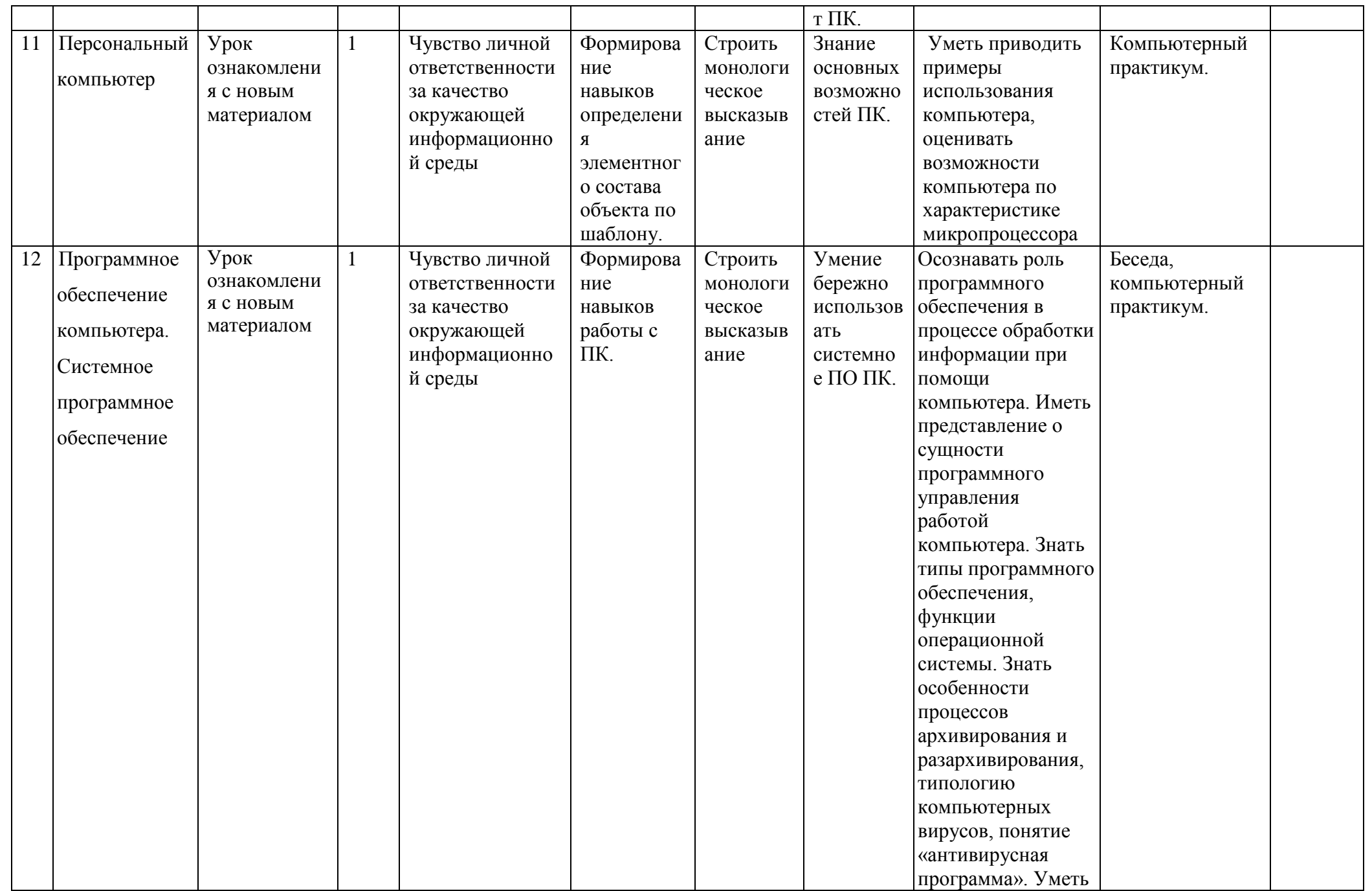

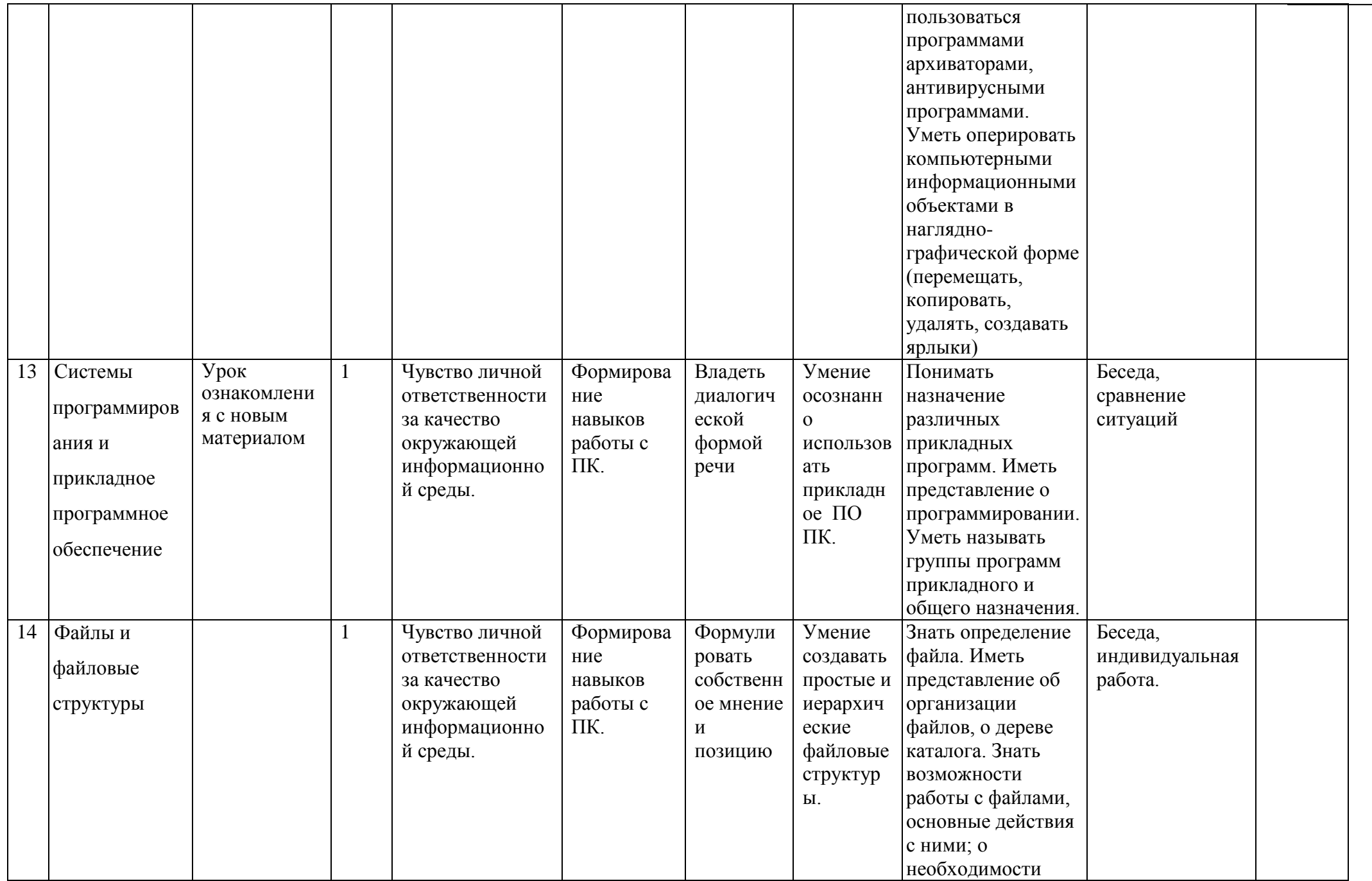

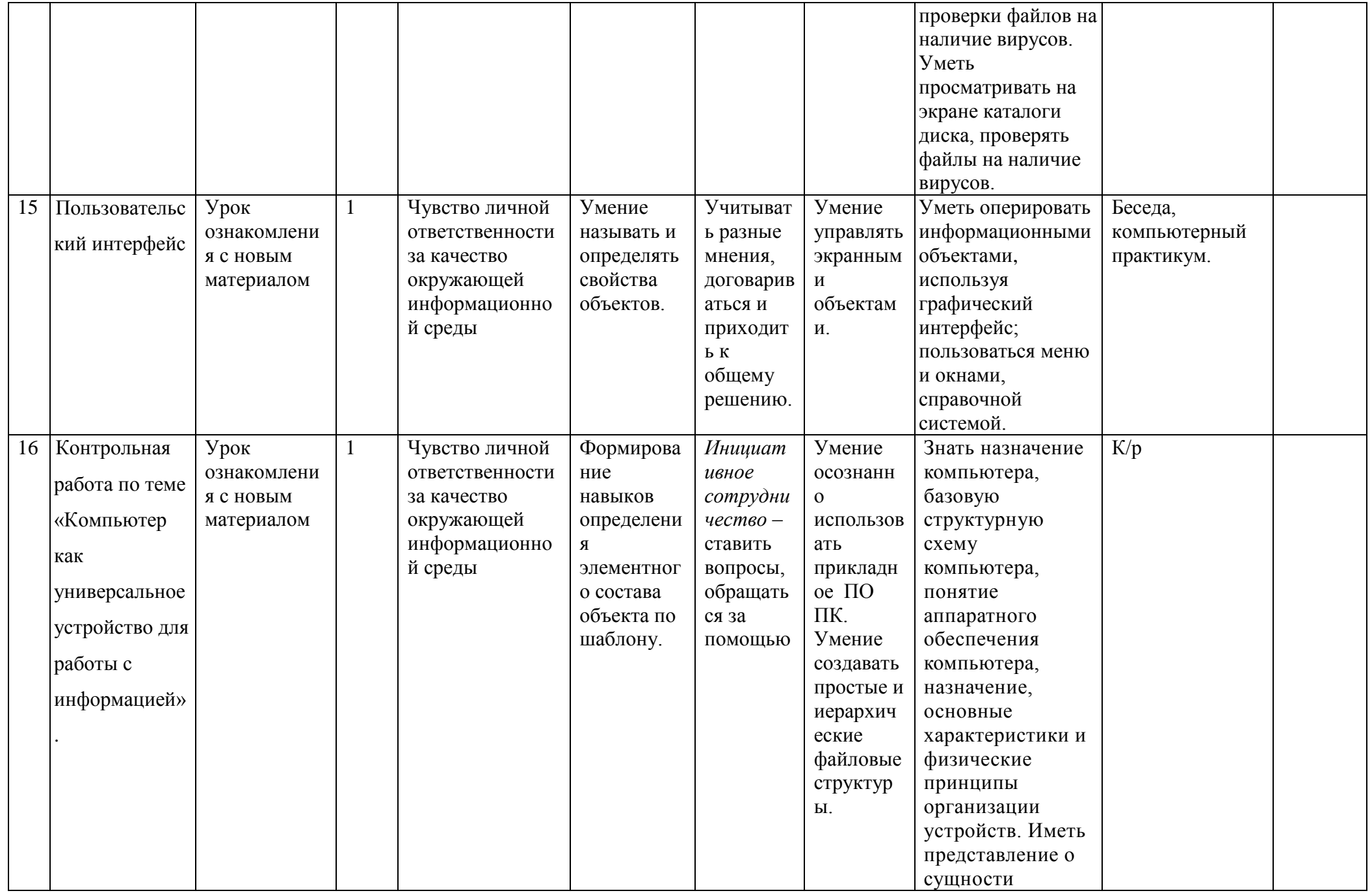

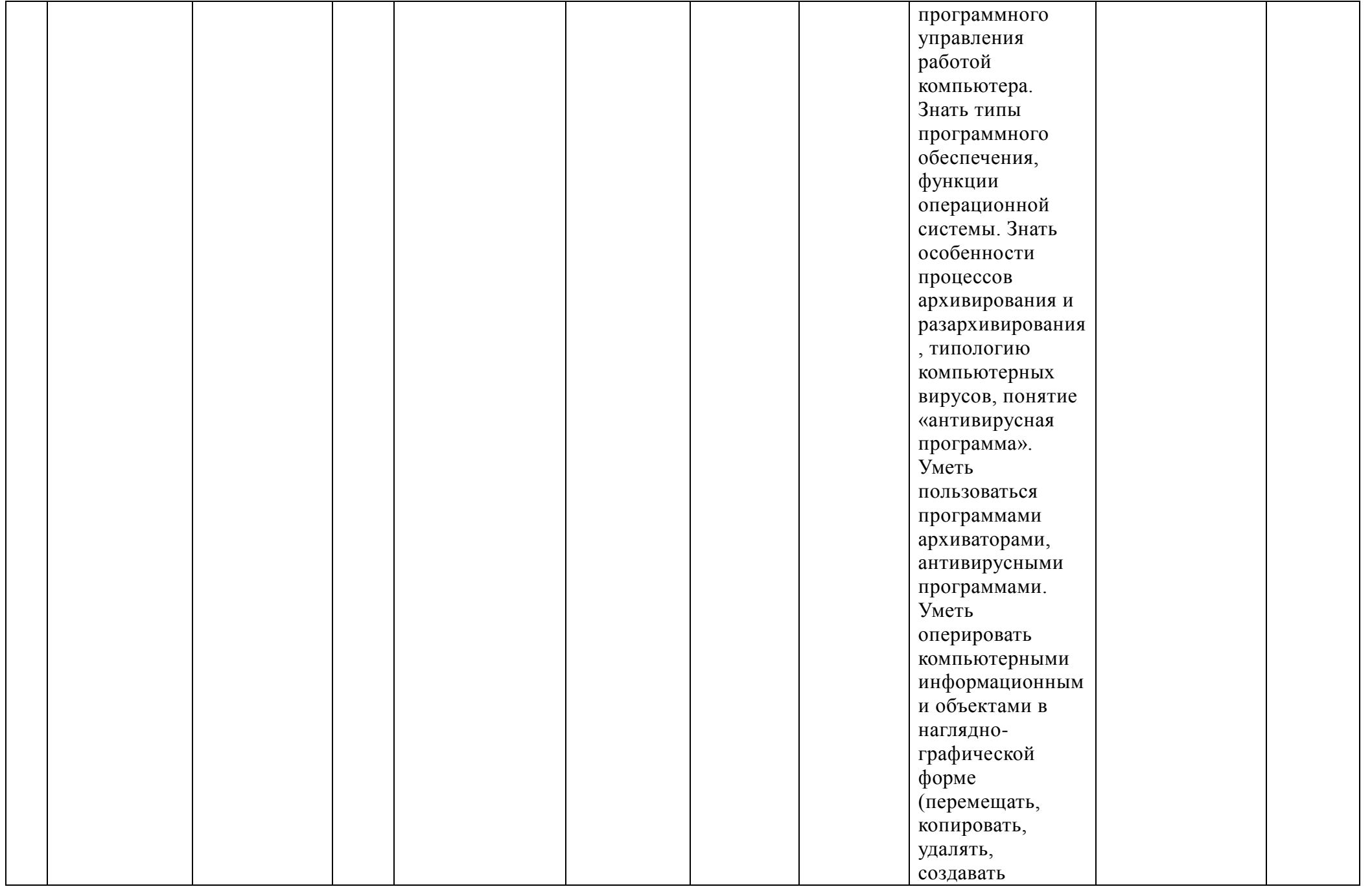

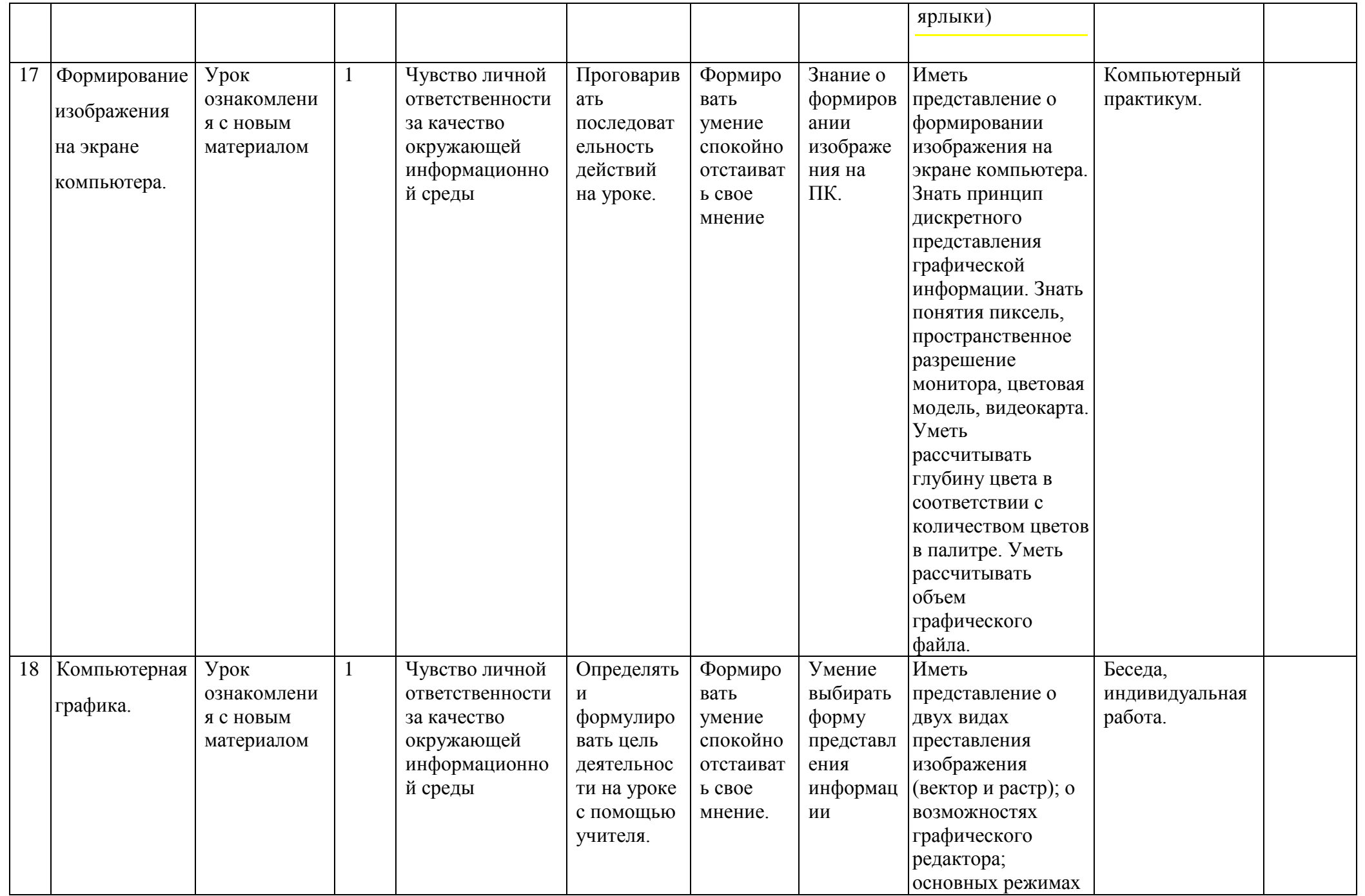

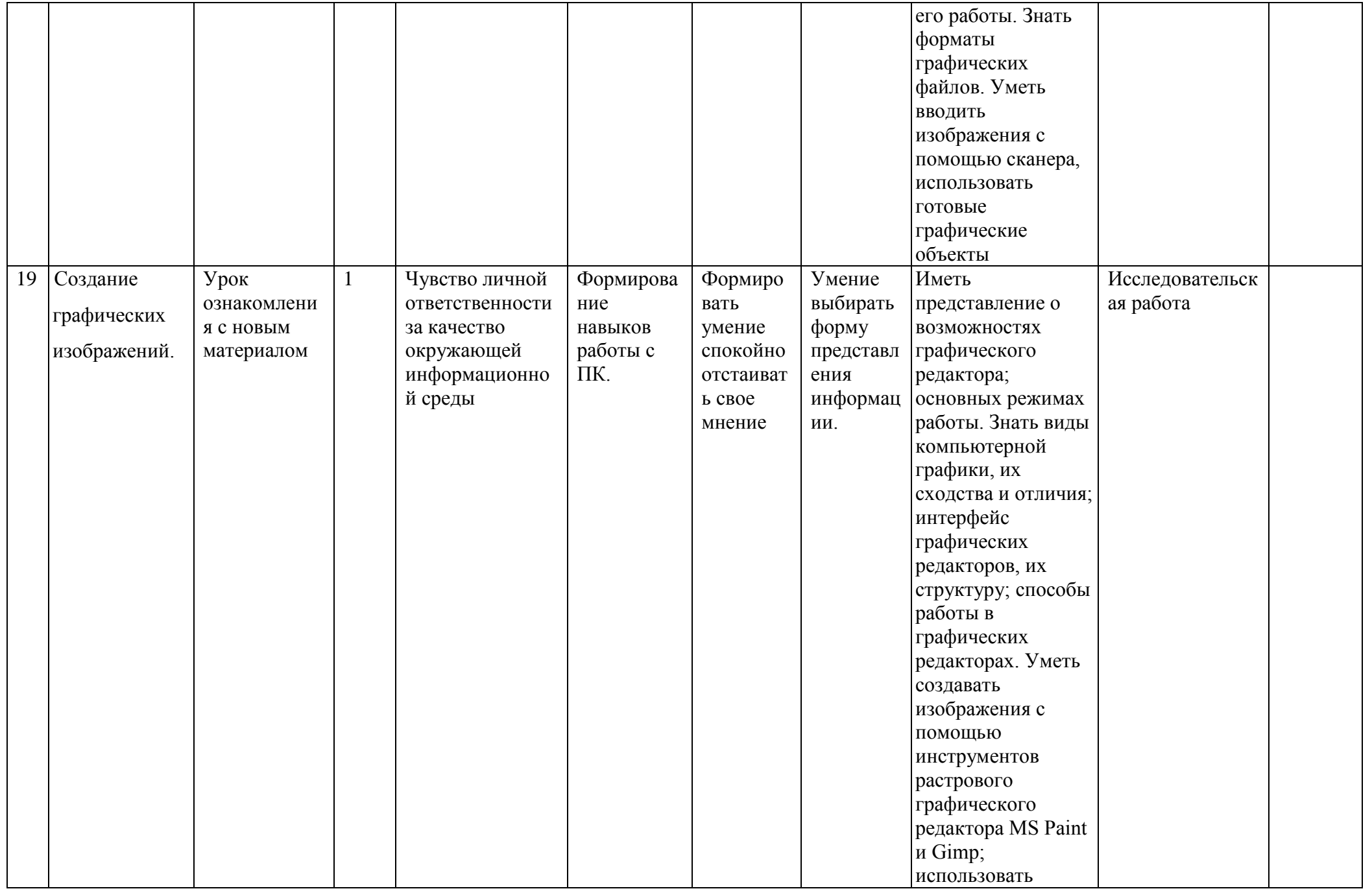

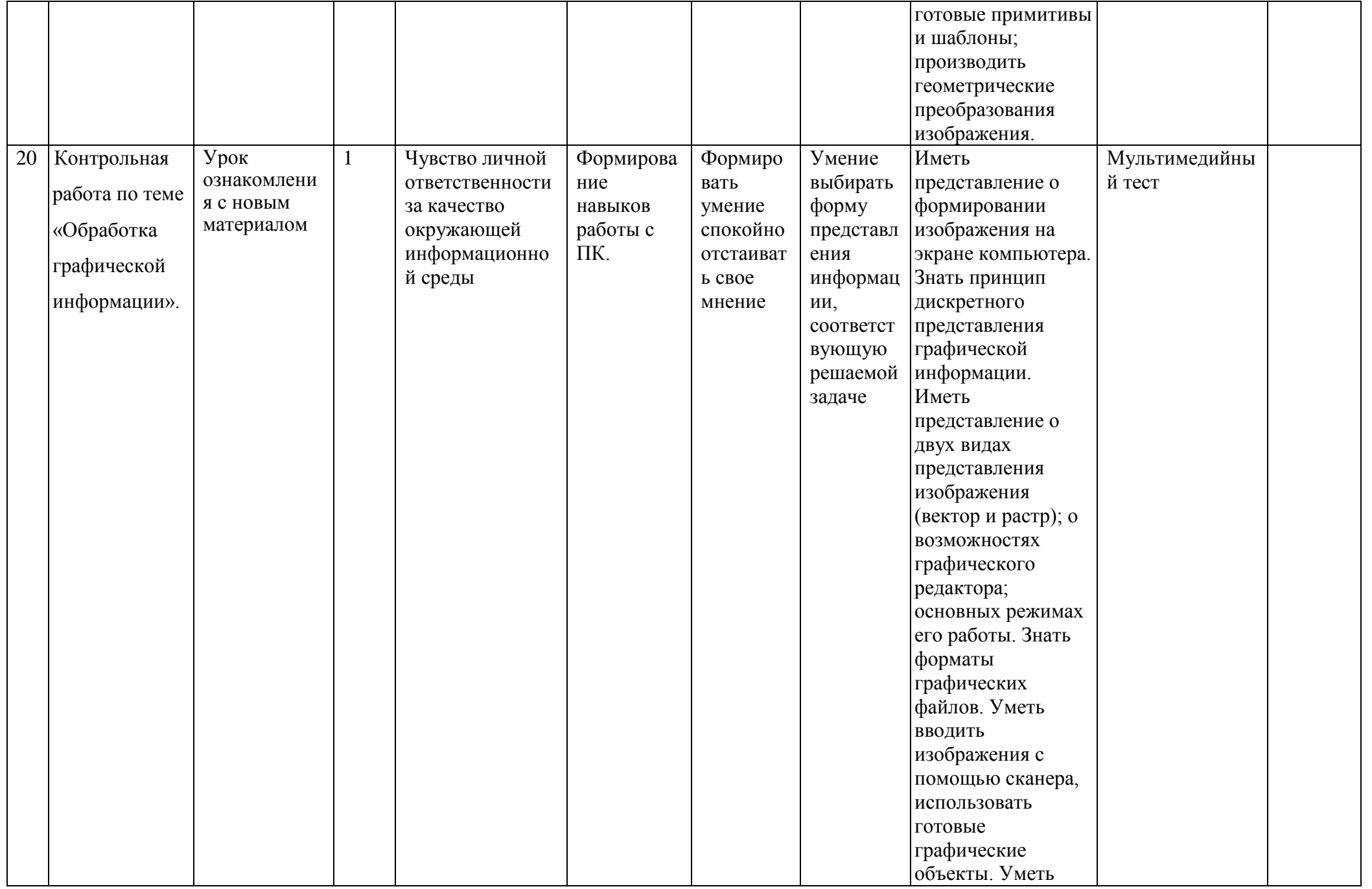

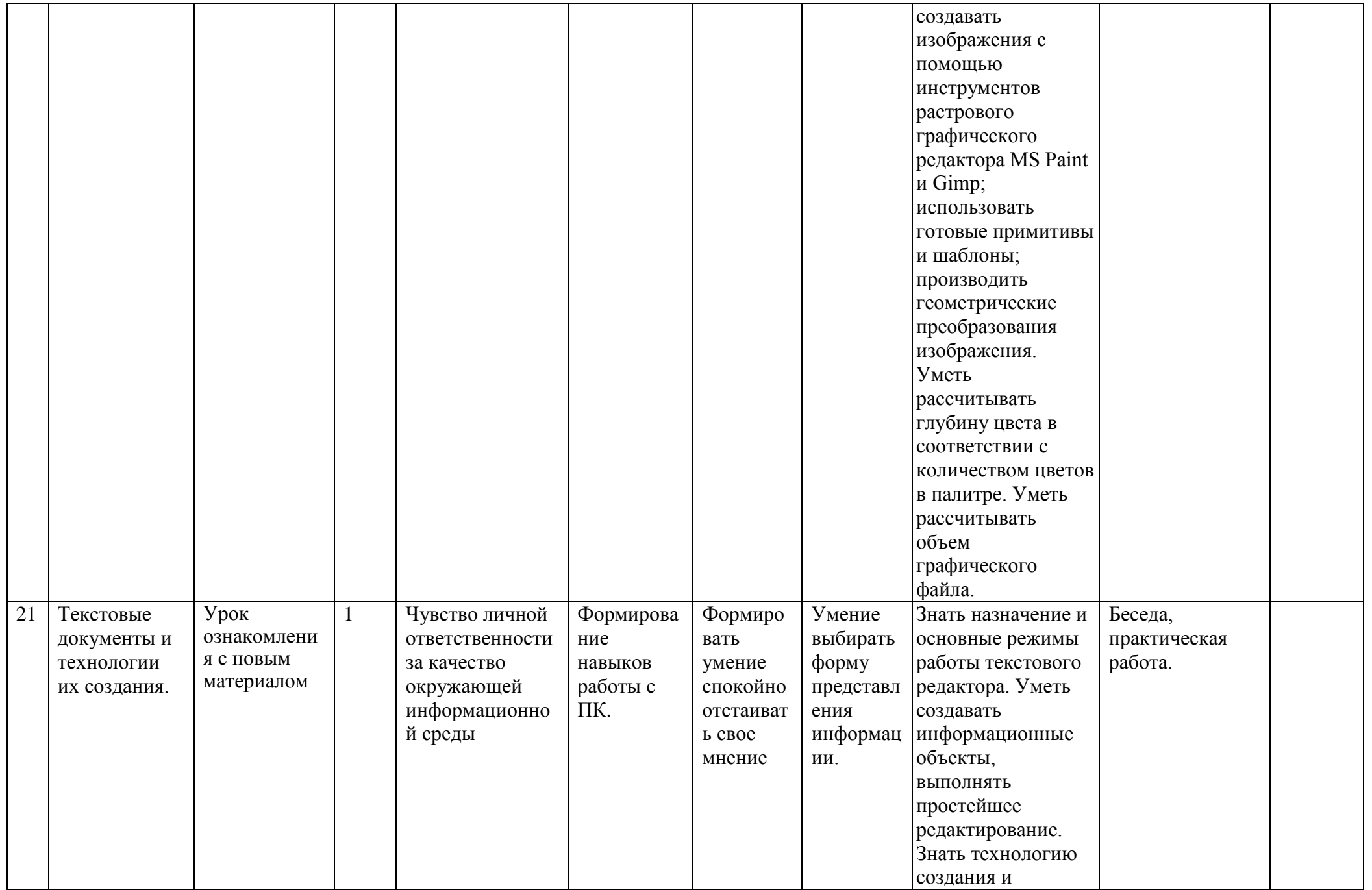

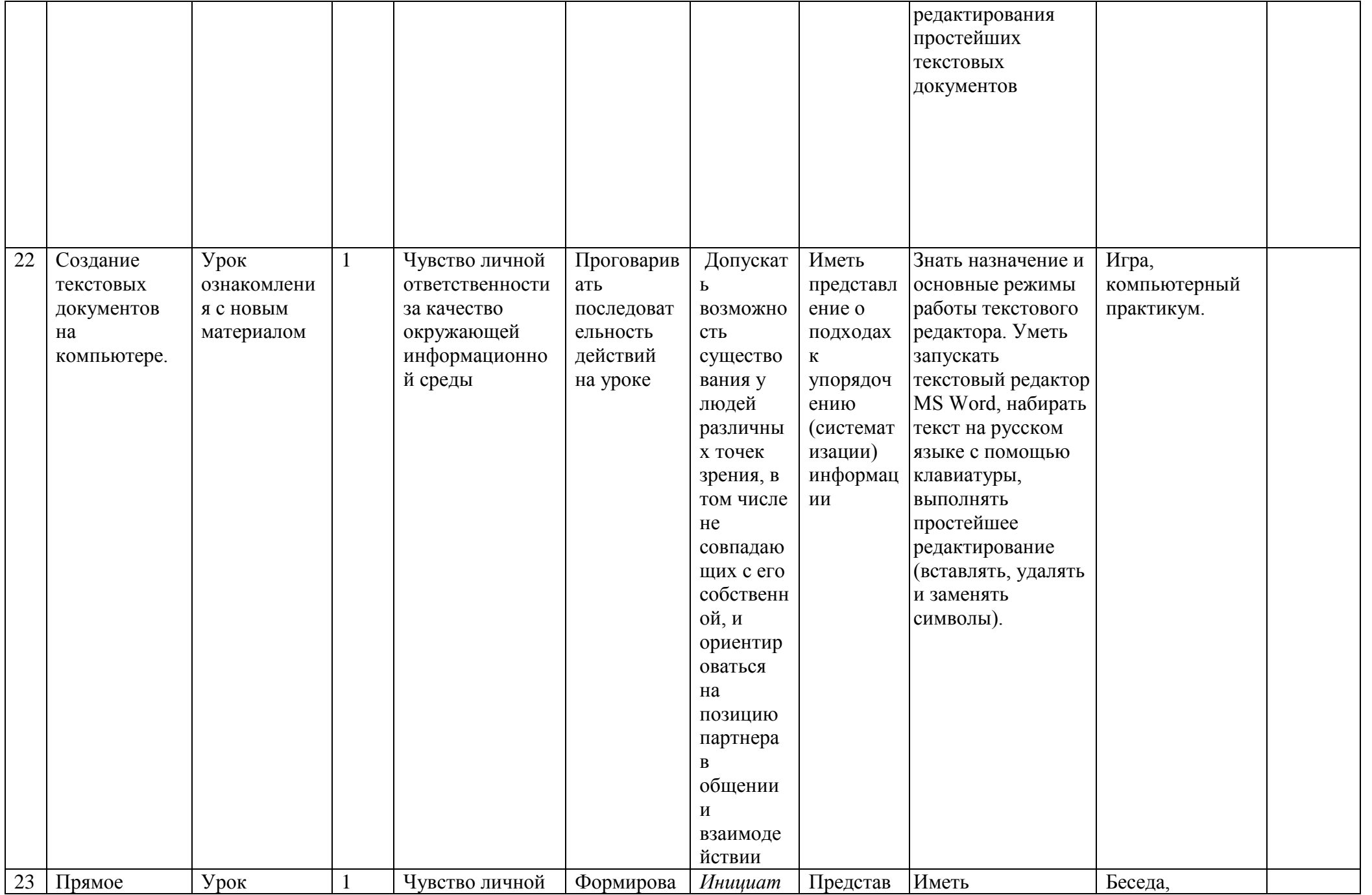

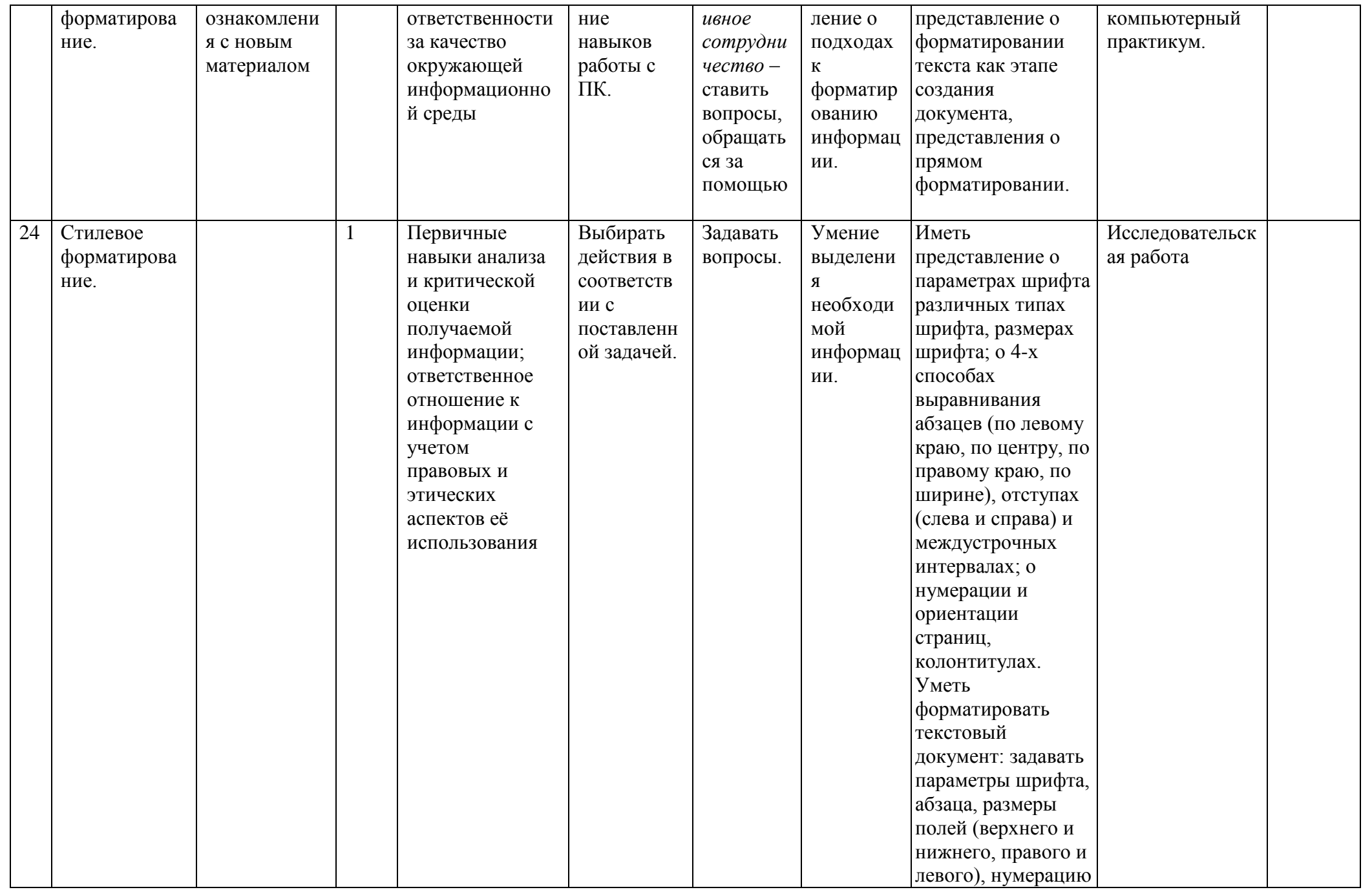

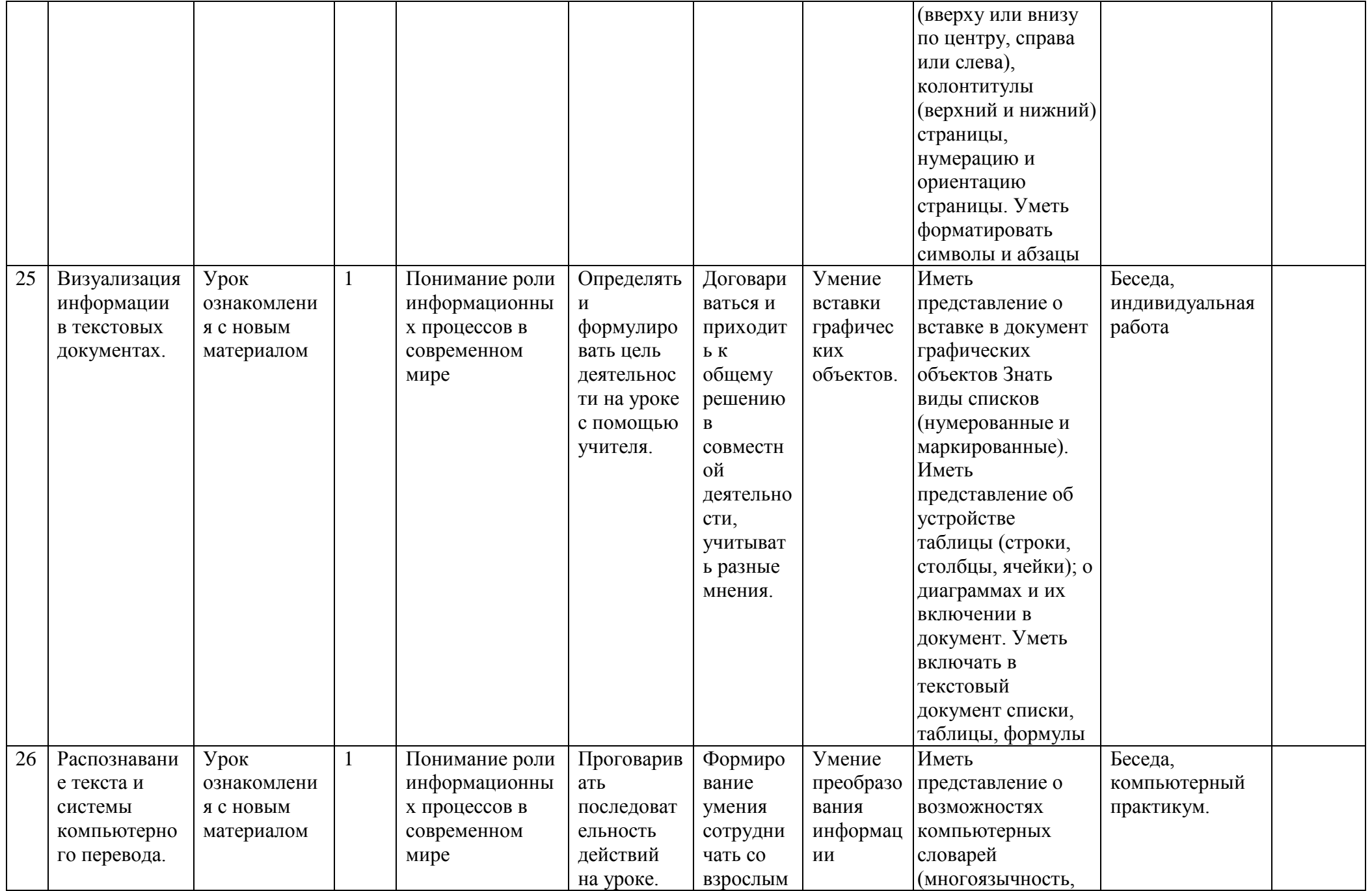

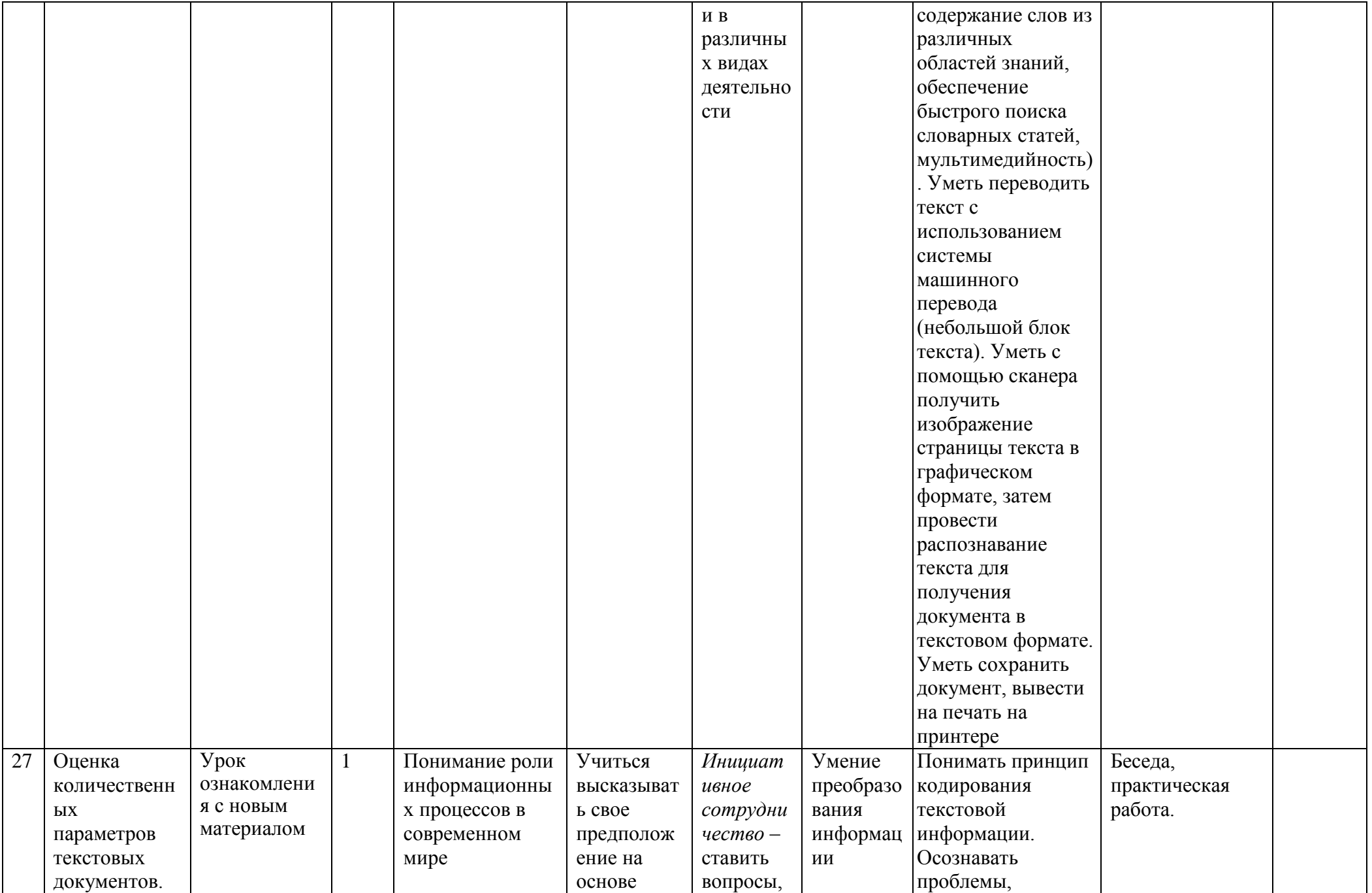

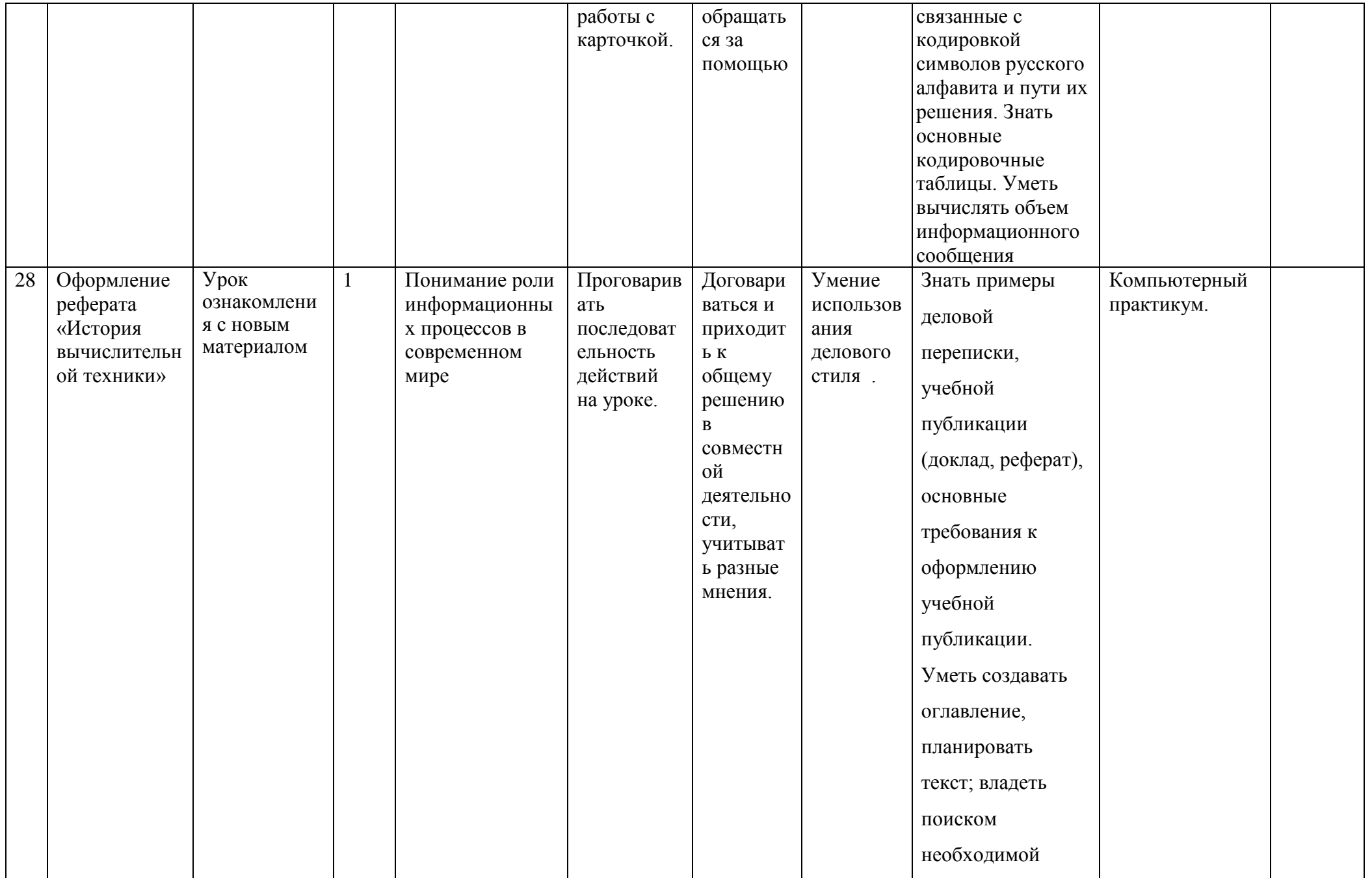

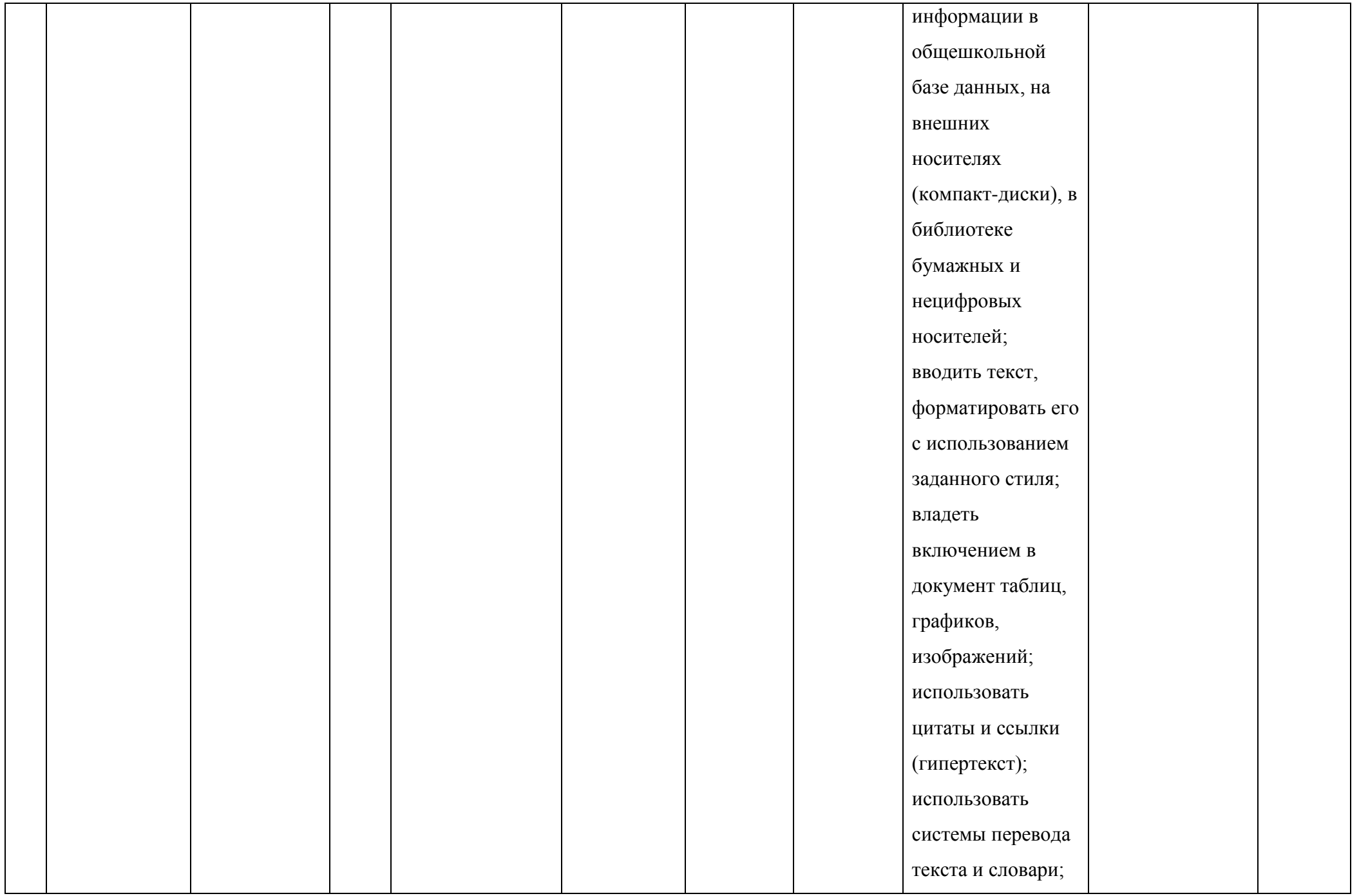

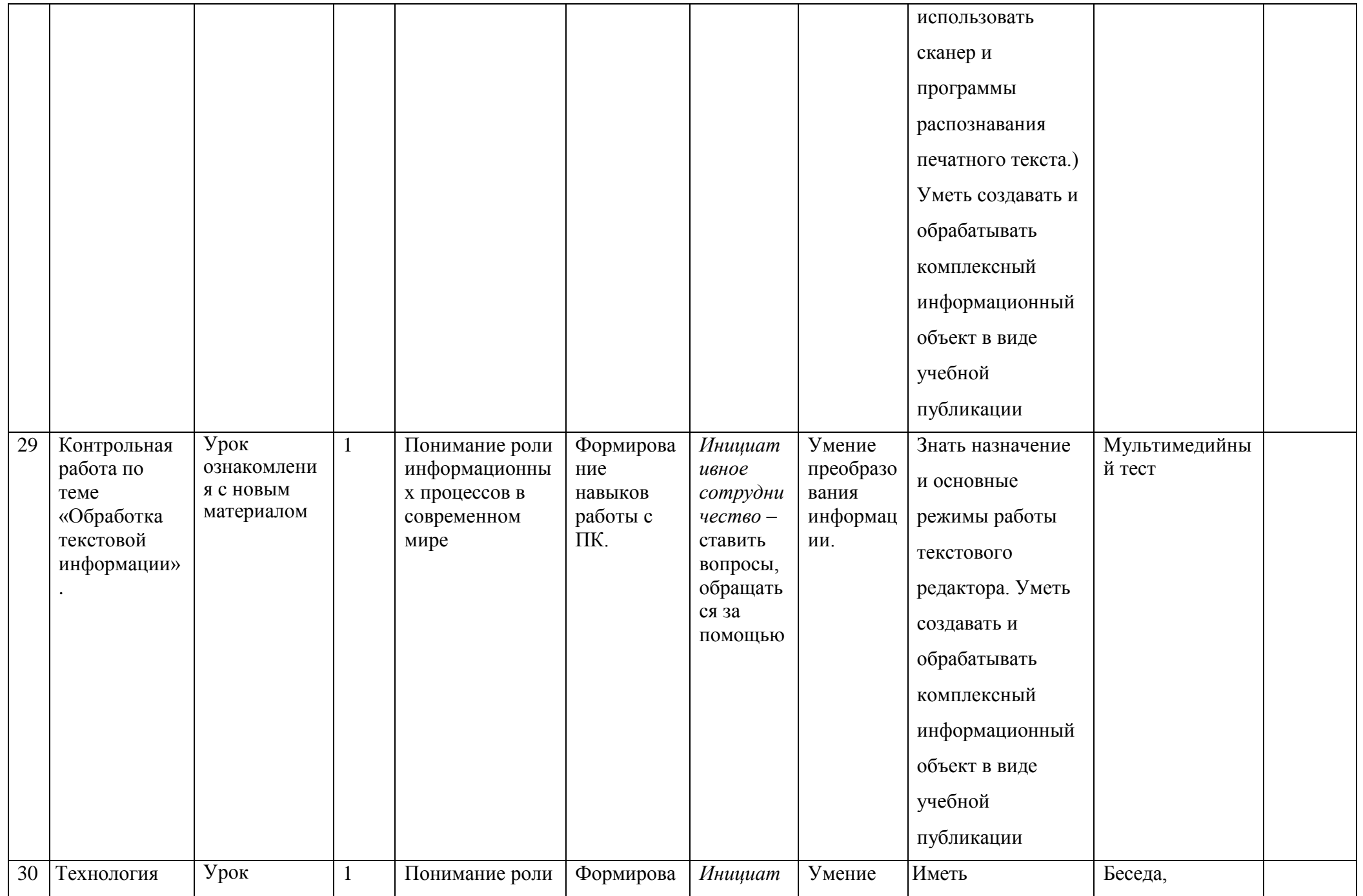

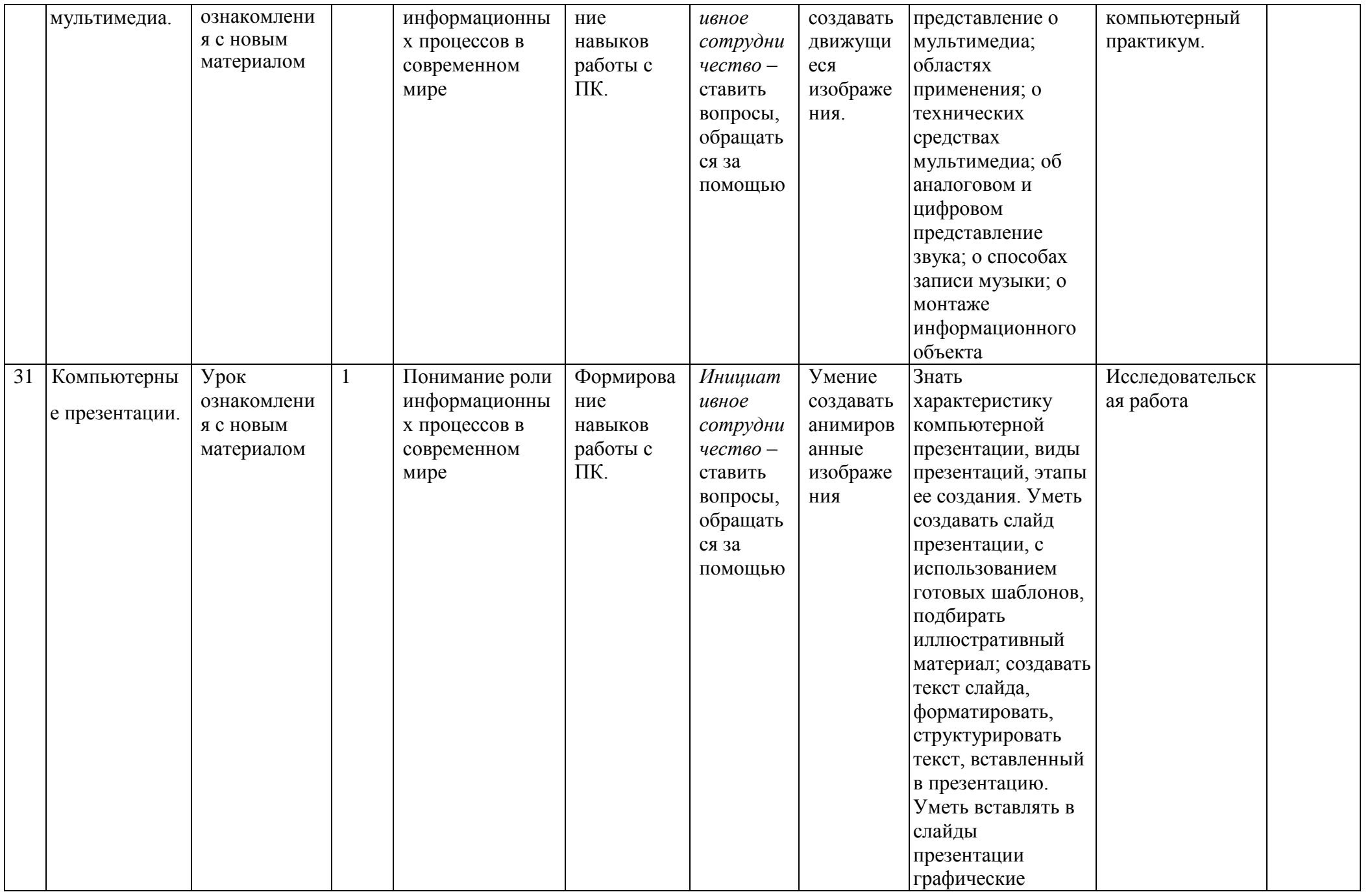

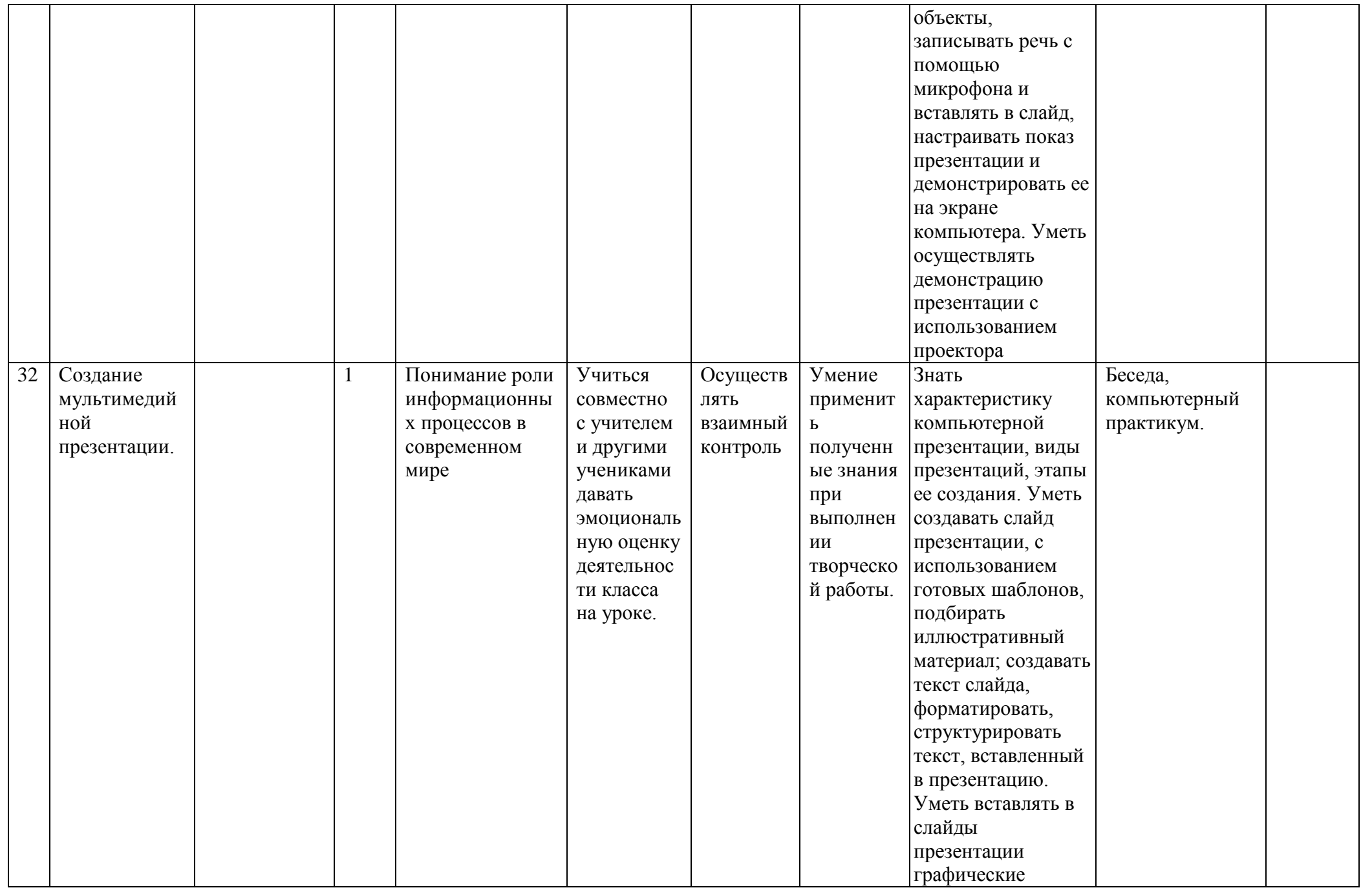

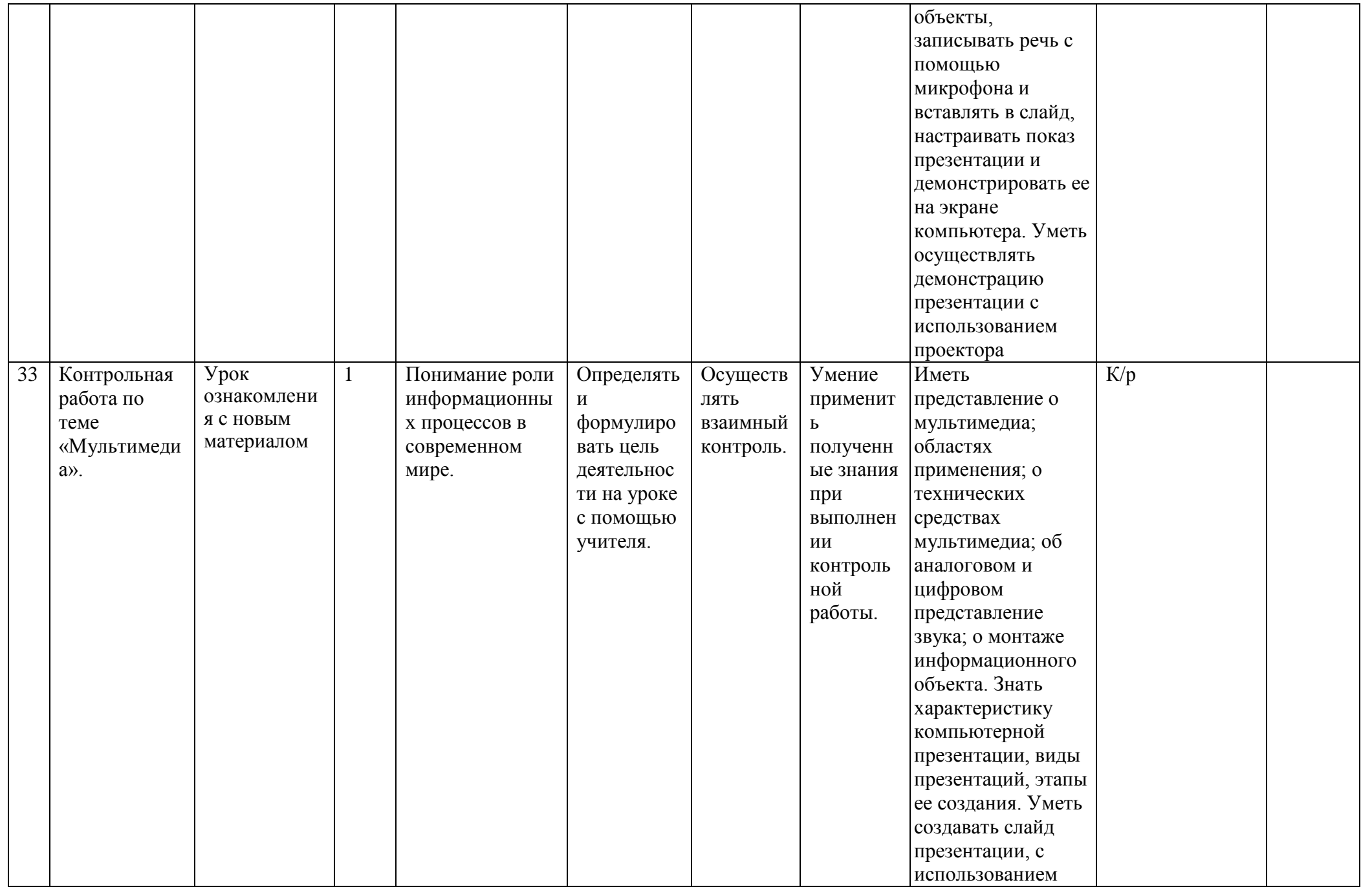

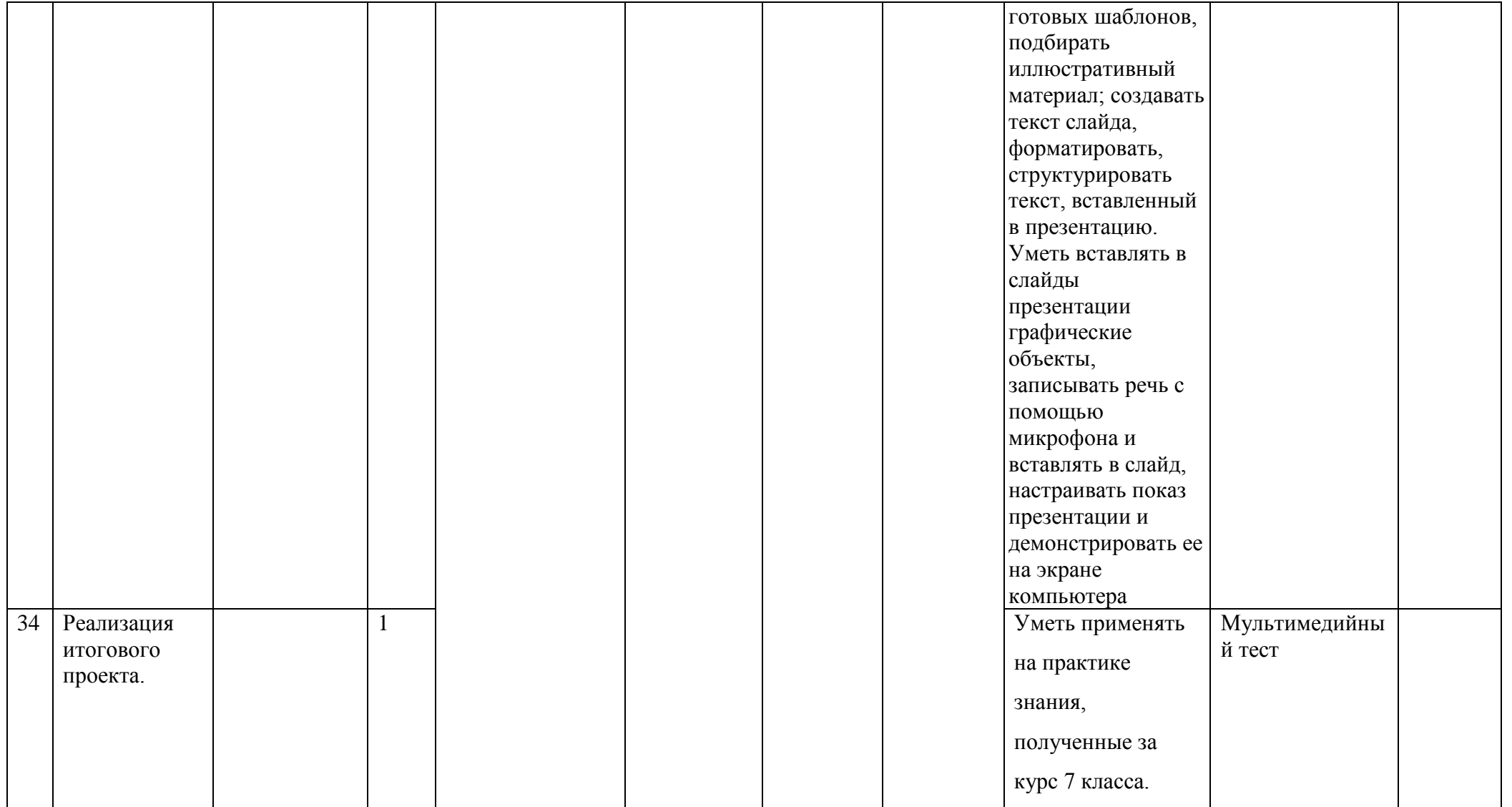

# **Формы контроля:**

- *наблюдение;*
- *беседа;*
- *опрос;*
- *контрольная работа;*
- *практикум.*

# **Компьютерный практикум**

В 7 классе компьютерный практикум рекомендуется проводить с использованием электронного пособия. Время работы на компьютере 20 минут, после чего проводится зарядка для глаз.

**Цель компьютерного практикума** – научить учащихся средней школы:

- Работать с экранными «электронными» текстами и изображениями, используя текстовый и графический редактор по шаблону;
- Производить несложные вычисления с помощью программного калькулятора под руководством учителя;
- Осуществлять поиск, простейшие преобразования по образцу;
- Создавать элементарные проекты с использованием компьютерных программ в групповой работе;
- Находить нужную программу на Рабочем столе компьютера и запускать ее на исполнение по инструкции;
- Управлять экранными объектами с помощью мыши;
- Получить навыки набора текста с клавиатуры под руководством учителя.

# **Ожидаемые результаты.**

В результате изучения данного курса в седьмом классе школьник: *научится:*

- приводить примеры передачи, хранения и обработки информации в деятельности человека, живой природе, обществе и технике;
- включать, выключать и перезагружать компьютер, работать с клавиатурой и мышью;
- вводить информацию в компьютер с помощью клавиатуры и мыши;
- соблюдать правила ТБ;
- различать устройства ввода и вывода;
- записывать/считывать информацию с любых носителей;
- работать с окнами в операционной системе с графическим интерфейсом (перемещать, изменять размеры, свертывать, развертывать, закрывать, открывать);
- применять простейший графический редактор для создания и редактирования рисунков;
- работать с файлами (создавать, копировать, переименовывать, осуществлять поиск);
- создавать, редактировать и формировать документ с использованием разных типов шрифтов и включающий рисунок и таблицу;
- выделять элементы текста;
- проверять орфографию в документе;
- выполнять вычисления с помощью приложения Калькулятор. *узнает:*
- виды информации и ее свойства;
- предмет информатики и основные области деятельности человека, связанные с ее применением;
- историю развития вычислительной техники:
- назначение, состав и загрузка операционной системы;
- 
- 
- 
- 
- 
- 
- 
- 
- 
- 
- 
- 
- 
- 
- 
- 
- 
- 
- 
- 
- 
- 
- 
- 
- 
- 
- 
- 
- 
- 
- 
- 
- 
- 
- -
- приводить примеры информационных носителей;
- представление о способах кодирования информации;

- назначение основных элементов окна графического редактора;

- 
- 
- 

- приемы создания и редактирования изображения;

- приемы редактирования и форматирования текста;

- программное и аппаратное обеспечение компьютера;
- запуск программы из меню Пуск (Меню KDE);

- о требованиях к организации компьютерного рабочего места, соблюдать требования безопасности и гигиены в работе со средствами ИКТ
- правило создания анимации.

- основные элементы текста;

- проверку орфографии;

получит возможность научиться:

- технологию вставки различных объектов;

- классифицировать информацию по видам;
- раскрывать свойства информации на примерах;
- представлять принципы кодирования информации;
- кодировать и декодировать простейшее сообщение;
- работать с различными операционными системами;
- различать виды информации по способам ее восприятия человеком, по формам представления на материальных носителях;
- приводить простые жизненные примеры передачи, хранения и обработки информации в деятельности человека, в живой природе, технике;
- создавать простейшие анимации.

получит возможность узнать:

- принцип дискретного (цифрового) представления информации;
- перевод информации из одной знаковой системы в другую (из текста в таблицу, из аудиовизуального ряда в текст);
- название и функциональное назначение, основные характеристики устройств ПК;
- операционные системы Linux и Windows;
- устройства компьютера, моделирующие основные компоненты информационных функций человека.

# Критерии оценки устного ответа

# Отметка «5»:

- ответ полный и правильный на основании изученного материала;
- материал изложен в определенной логической последовательности, литературным языком;
- ответ самостоятельный

Отметка «4»:

• ответ полный и правильный на основании изученного материала;

• материал изложен в определенной логической последовательности, при этом допущены две-три несущественные ошибки, исправленные по требованию учителя.

Отметка «3»:

• ответ полный, но при этом допущена существенная ошибка, или неполный, несвязный.

Отметка «2»:

• при ответе обнаружено непонимание учащимся основного содержания учебного материала или допущены существенные ошибки, которые учащийся не смог исправить при наводящих вопросах учителя.

Отметка «1»: отсутствие ответа.

# **Критерии оценки практического задания**

Отметка «5»:

• работа выполнена полностью и правильно, сделаны правильные выводы;

• работа выполнена по плану с учетом техники безопасности.

Отметка «4»:

• работа выполнена правильно с учетом 2-3 несущественных ошибок исправленных самостоятельно по требованию учителя. Отметка «3»:

• работа выполнена правильно не менее чем на половину или допущена существенная ошибка. Отметка «2»:

• допущены две (и более) существенные ошибки в ходе работы, которые учащийся не может исправить даже по требованию учителя. Отметка «1»: работа не выполнена.

# **Критерии оценки тестового задания**

- За каждый правильный ответ начисляется 1 балл;
- За каждый ошибочный ответ начисляется штраф в 1 балл;
- За вопрос, оставленный без ответа (пропущенный вопрос), ничего не начисляется

При выставлении оценок желательно придерживаться следующих общепринятых соотношений:

- 50-70% « $3$ »;
- 71-85% «4»;
- 86-100%  $\text{\ensuremath{\mathsf{M}}}\xspace$

# **Перечень средств ИКТ, используемых для реализации настоящей программы:**

**Аппаратные средства:** мультимедийные ПК, локальная сеть, глобальная сеть, мультимедиапроектр, принтер, сканер. **Программные средства;**

- операционная система Windows и Linux;
- полный пакт офисных приложений Microsoft Office и Open office;
- растровые и векторные графические редакторы;
- архиватор.